## **Anmerkungen zu den Videos der Vorlesung 6**

## **Diagonalisierbare Gruppen und Tori II**

Tafel 1 (13:11 - 175,8 MB)

| Zeit           | Gegenstand                | problematischer Text -> Korrektur                      |
|----------------|---------------------------|--------------------------------------------------------|
| 9:23           | Ende der letzten          | ist er k-Vektorraum                                    |
|                | Zeile                     | ->                                                     |
|                |                           | ist der k-Vektorraum                                   |
| 11:24<br>12:55 | Ende der letzten<br>Zeile | $\ldots$ e(m') $\otimes$ e(m'') $\mapsto$ e(m'+m'')    |
|                |                           | $\rightarrow$                                          |
|                |                           | $e(m')\otimes e(m'') \mapsto e((m', m''))$             |
|                | Ende der letzten<br>Zeile | $e(m')\otimes e(m'') \mapsto e(m'+m'')$                |
|                |                           | $\rightarrow$                                          |
|                |                           | $\ldots$ e(m') $\otimes$ e(m'') $\mapsto$ e((m', m'')) |

Tafel 2 (14:12 - 196,9 MB)

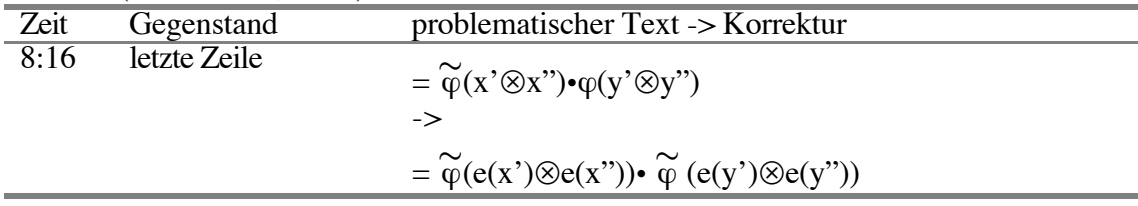

Tafel 3 (17:26 - 237,2 MB)

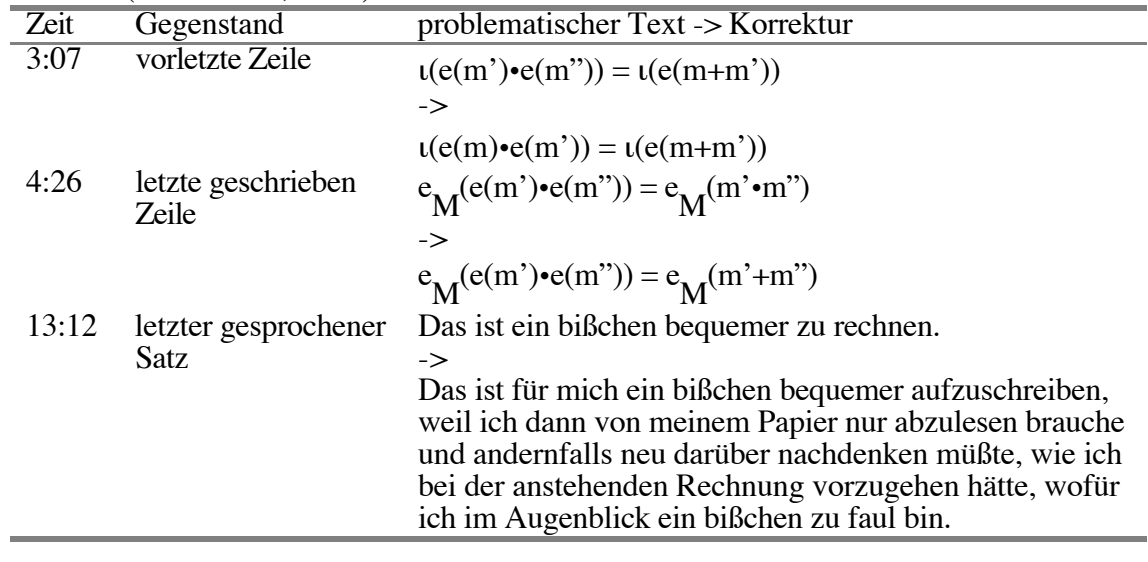

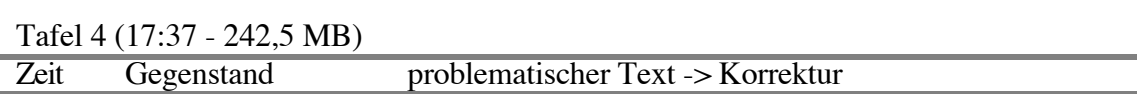

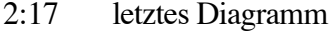

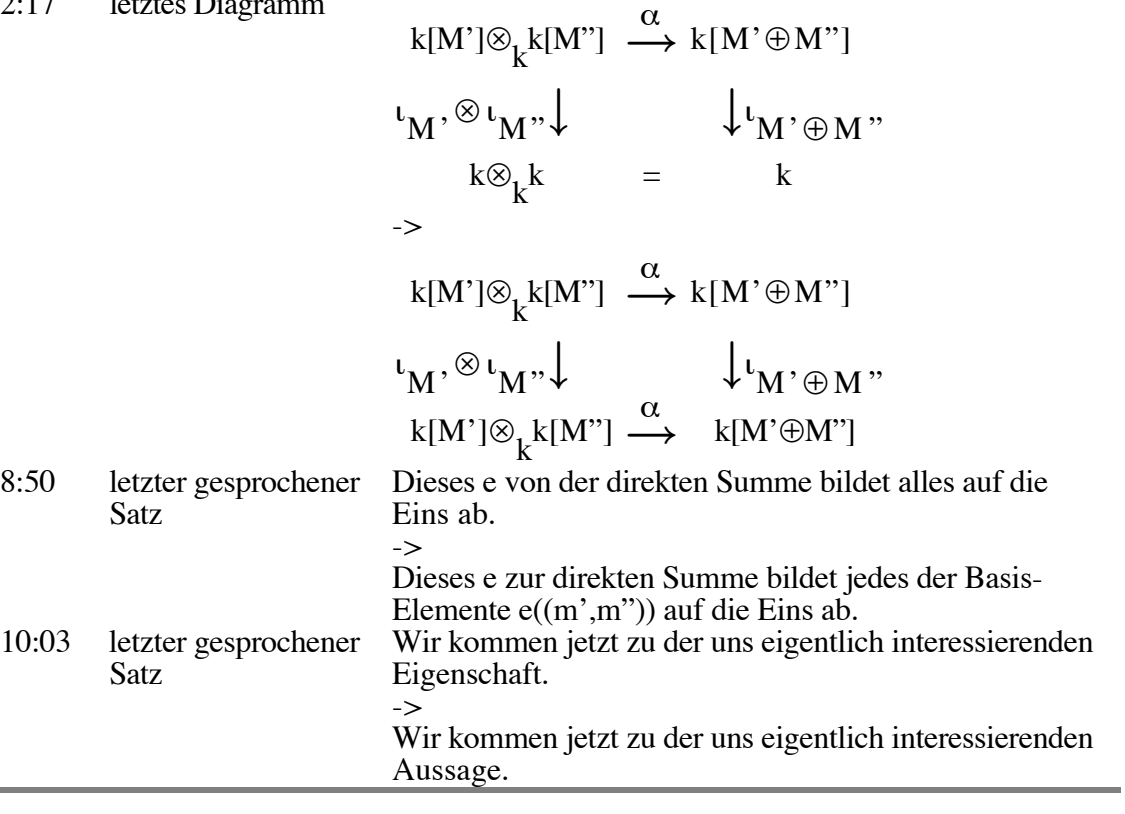

Tafel 5 (16:20 - 248,4 MB)

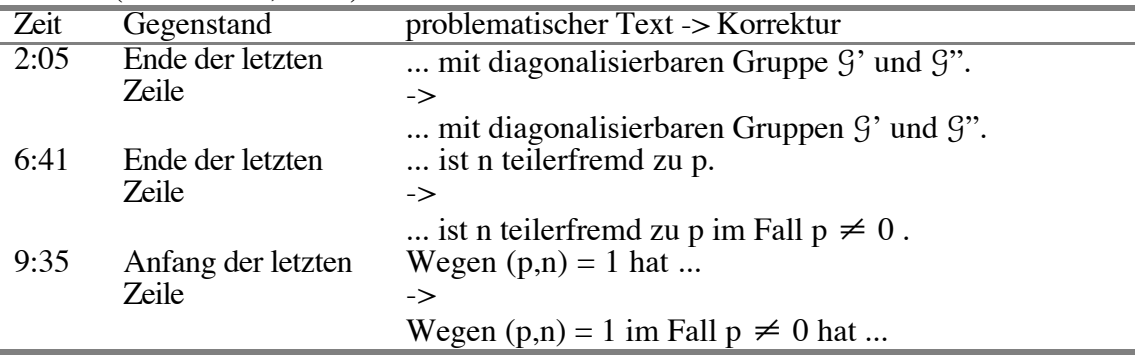

Tafel 6 (16:36 - 246,9 MB)

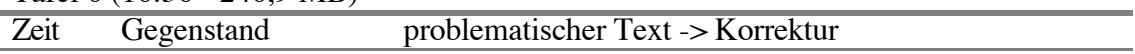

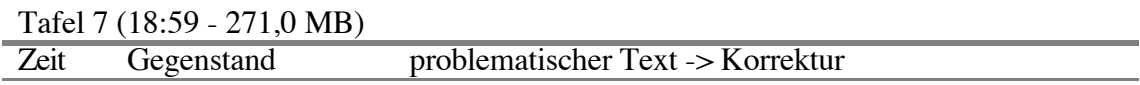